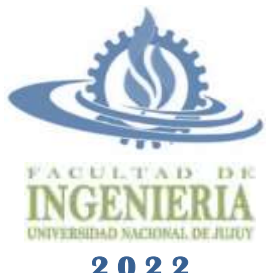

# **TÉCNICAS Y ESTRUCTURAS DIGITALES**

**Tema: Medidas de Rendimiento**

**Ingeniería Informática – Licenciatura en Sistemas**

**Apellido y Nombre: LU:**

**Carrera: Fecha:**

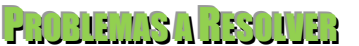

15

### **1. Responda**

- a) Cuando se quieren comparar diferentes microprocesadores es necesario establecer criterios de medida que permitan cuantificar los resultados de la comparación ¿Cuáles son esos criterios de medida?
- b) ¿En qué casos es conveniente usar MIPS?
- c) ¿Cuál es la unidad de medida por excelencia cuando se comparan varios procesadores?
- d) Si necesita adquirir una computadora para ejecutar aplicaciones científicas ¿Qué medida será útil considerar?
- e) ¿Qué diferencia hay entre las medidas MFLOPS nativos y normalizados?
- f) ¿Qué son los MIPS Relativos? ¿Cuál es su utilidad?
- g) ¿Qué es un GHz? ¿Qué es un nanosegundo? ¿y un Hercio?
- **2. Sabiendo que 10<sup>3</sup> Hz = 1 KHz; 10<sup>3</sup> KHz = 1 MHz; 10<sup>3</sup>MHz = 1 GHz, complete la siguiente tabla con los valores apropiados:**

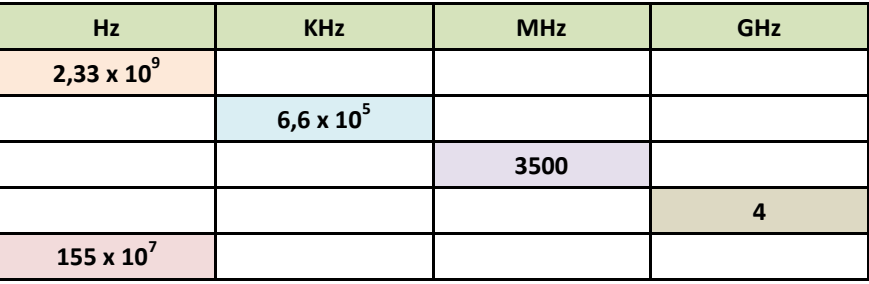

**3. Complete la siguiente tabla con los valores de frecuencia o duración de ciclo de reloj:**

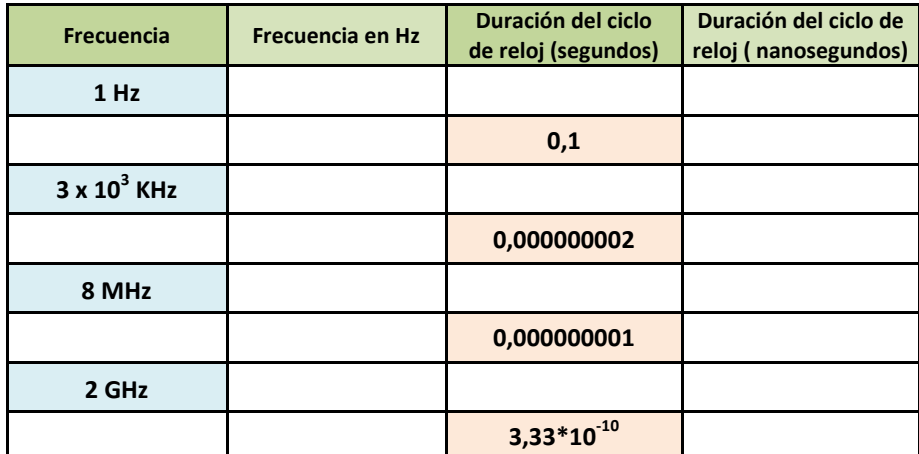

**4. Complete la siguiente tabla con los valores de frecuencia, CPI o MIPS, según corresponda:**

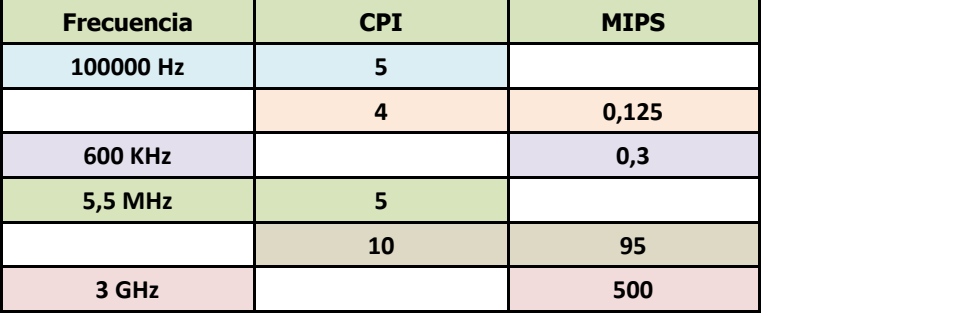

5. Considerando la siguiente definición: El CPI promedio se calcula como  $\mathcal{CPI}_{promedio}=\sum_{i=1}^n\mathcal{CPI}_i\times F_i$ , donde *CPI<sub>i</sub>* hace **referencia al CPI de las instrucciones tipo** *i* **y** *F<sup>i</sup>* **hace referencia a la frecuencia de aparición de las instrucciones tipo** *i*  **(porcentaje); calcule el CPI promedio para un programa que consta de 150x10<sup>6</sup> instrucciones en total, de las cuales 40x10<sup>6</sup> tardan en ejecutarse 3,5 ciclos, 50x10<sup>6</sup> tardan 4 ciclos, 35x10<sup>6</sup> tardan 3 ciclos y las restantes tardan 5 ciclos.**

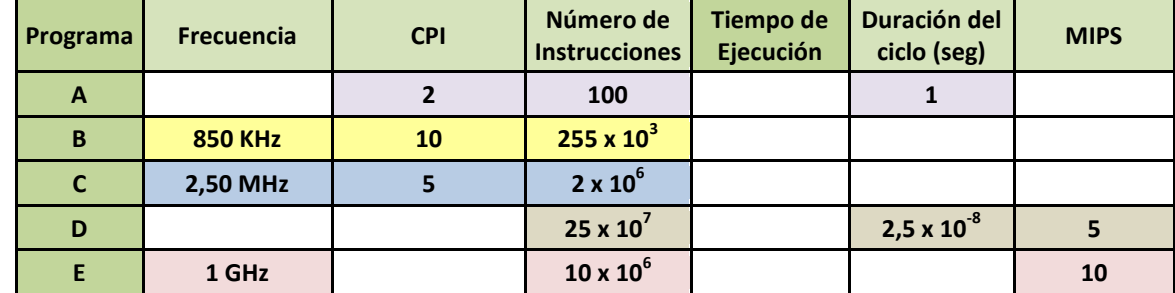

**6. Determine el tiempo de ejecución de los programas y luego calcule los valores restantes de cada caso:**

#### **7. Resuelva las siguientes situaciones:**

- a) En un sistema que opera a una frecuencia de 150 KHz, se ejecuta un programa de 200.000 instrucciones, el cual consume un total de 1x10<sup>6</sup> ciclos de reloj. Calcule el *tiempo de ejecución* del programa, y *duración del ciclo de reloj, CPI y MIPS* del sistema.
- b) Sabiendo que una computadora insume 12 ciclos en promedio para ejecutar cada instrucción, y la duración del ciclo de reloj es de 15 nanosegundos, se ejecuta un programa que posee 4,5 x 10<sup>6</sup> instrucciones. Determine el *tiempo de ejecución y total de ciclos* del programa*, MIPS y frecuencia* del procesador*.*
- c) En una computadora que posee una frecuencia de 2 GHz y un CPI de 9 se ejecuta un programa en 0,0162 segundos. Determine la cantidad de instrucciones que posee el programa y cuántos *ciclos de reloj* ocupará el mismo. También calcule *MIPS* y *duración de ciclo de reloj* de este sistema.
- d) Sabiendo que una computadora es capaz de ejecutar 3 millones instrucciones por segundo y que tiene un CPI igual a 3,5, determine cuántos *ciclos de reloj* ocupará al ejecutar un programa de 6 millones de instrucciones y cuánto demorará en ejecutar este programa. ¿Cuál es la frecuencia del procesador?

#### **8. Resuelva las siguientes situaciones realizando las comparaciones adecuadas:**

- a) Un sistema S1 opera a 20 MHz y traduce un programa de 1,3x10<sup>6</sup> instrucciones en 1,5x10<sup>6</sup> microinstrucciones, las que ejecuta en 5 segundos; otro sistema, S2, opera a 25 MHz y traduce el mismo programa en 1,55x10<sup>6</sup> microinstrucciones, que se ejecutan en 5,5 segundos. ¿Cuál es el sistema más eficiente?
- b) A fin de evaluar el comportamiento de 3 procesadores cuyas características se observan en la siguiente tabla, se ejecutó la misma cantidad de instrucciones en cada uno de ellos. Se desea comparar la velocidad y la productividad de estos procesadores. ¿Qué ocurre si la frecuencia se mantiene y aumenta el CPI? ¿Qué ocurre si se mantiene el CPI y aumenta la frecuencia?

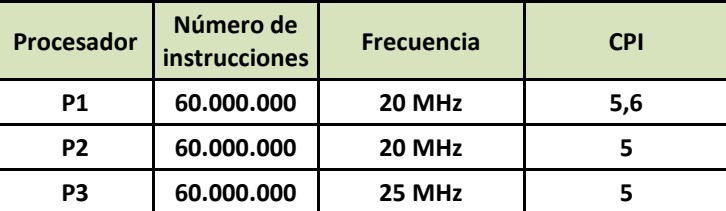

**9. Un programa de cálculo numérico que ejecuta en 1'50'' minutos contiene las siguientes operaciones de punto flotante:**

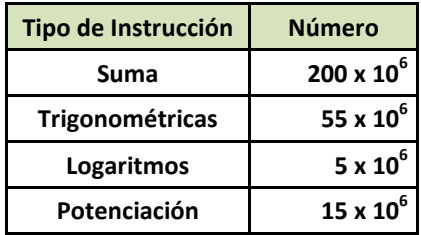

a) Calcule el número de MFLOPS nativos.

- b) Si se considera que las funciones trigonométricas equivalen a 6 sumas, la potencia a 4 y los logaritmos a 5, calcule el número de MFLOPS normalizados.
- c) Si el tiempo de ejecución del programa se reduce en 15'', ¿qué ocurre con el valor de MFLOPS?

#### **10. Dado un programa de cálculo (cuyas operaciones de punto flotante se indican en la siguiente tabla) que tarda 56'' cuando se ejecuta en la máquina M1 y 1' en la máquina M2, se pide:**

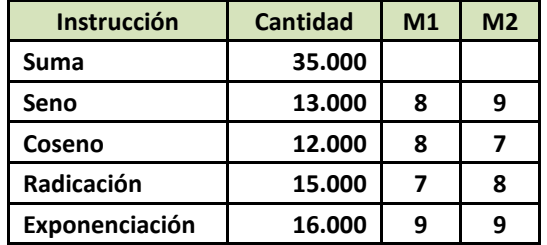

- a) Calcule el número de MFLOPS nativos.
- b) Calcule los MFLOPS normalizados considerando las ponderaciones de las operaciones respecto de la suma de la máquina M1.
- c) Calcule los MFLOPS normalizados considerando las ponderaciones de las operaciones respecto de la suma de la máquina M2.
- d) ¿Cuál de las máquinas tiene mejor rendimiento?

## PROBLEMAS ADDIOMATS

**11. A fin de comparar el rendimiento de 4 procesadores se ejecutó un mismo programa en cada uno de ellos. Dicho programa fue compilado en cada computadora, generándose diferente número de instrucciones para las versiones ejecutables obtenidas. Considerando los datos presentados en la siguiente tabla, es posible determinar cuál es el procesador más eficiente. ¿Cuántos ciclos de reloj ocupa en cada caso?**

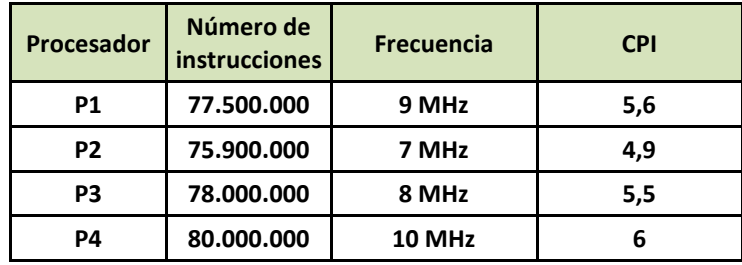

- **12. Una computadora que trabaja a una frecuencia de 50 MHz emplea una media de 5 ciclos de reloj en la ejecución de cada instrucción. Determine cuántos millones de instrucciones puede ejecutar en un segundo (MIPS). Además indique:**
	- a) ¿Cómo afecta al rendimiento la modificación del valor de CPI? Justifique.
	- b) ¿Cómo afecta al rendimiento la modificación de la frecuencia de la computadora?
	- c) Considerando que la computadora ejecuta un programa de 17,6 x 10<sup>6</sup> instrucciones, ¿cuáles serán los tiempos de ejecución dados los siguientes escenarios? y ¿cuál es el escenario más conveniente?

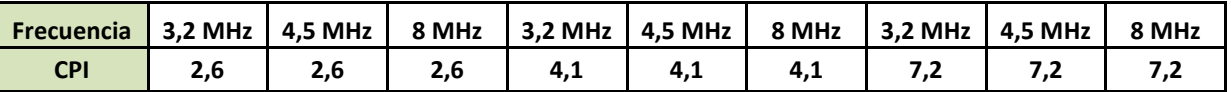

- **13. Sabiendo que un microprocesador tarda 5 segundos en ejecutar un programa que comprende un total 3,5 x 10<sup>6</sup>** instrucciones; y que de ese total 2,1 x 10<sup>6</sup> instrucciones tienen un CPI de 3 y las restantes poseen un CPI de 2. **Determine:** 
	- a) Frecuencia a la que opera el procesador y duración del ciclo de reloj.

b) MIPS del procesador.

- c) Tiempo de ejecución si se debe procesar un programa con un total de 4x10<sup>6</sup> instrucciones.
- **14. Considere un programa de cálculo numérico que se ejecuta en 1'50'' y hace las siguientes operaciones de coma flotante en ese tiempo:**

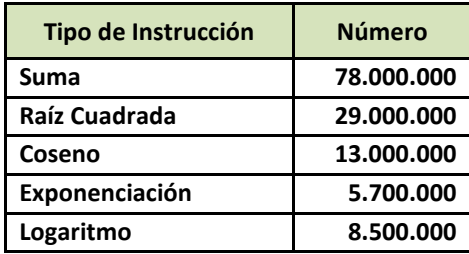

- a) Calcule el número de MFLOPS nativos.
- b) Si se considera que la raíz cuadrada equivale a 3 sumas, el coseno a 8 sumas, la exponenciación a 12 sumas y el logaritmo a 4 sumas, calcule el número de MFLOPS normalizados.
- **15. Analice el rendimiento de 2 arquitecturas de computadora (Q1 y Q2) comparando sus MFLOPSNormalizados: Se sabe que Q1 posee un MFLOPSNativo de 1,8 y Q2 un MFLOPSNativo de 2. Para el análisis se escoge un programa de alta complejidad que se compila en ambos equipos y se definen pesos para ponderar las operaciones, obteniéndose los siguientes datos:**

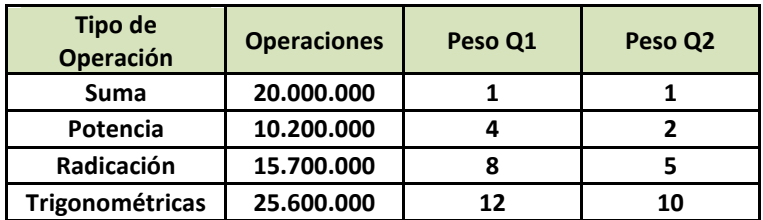

 $A = 1$